## Free Photoshop Download Cs5 [PATCHED]

Installing Adobe Photoshop and cracking it is not difficult, as long as you know how to do it. The first step is to download Adobe Photoshop and it's compatible crack from a trusted website. The crack is usually available for free and you can download it from the recommended website using the link below. The first step in cracking Adobe Photoshop is to download the program. Once you have downloaded the program, launch it and click on the software name at the bottom left-hand corner of the Adobe Photoshop program. After that you will see a window that says \"Activate Adobe Photoshop\" and \"Install Adobe Photoshop.\" Click on \"Install.\" After the installation is complete, tell the installer you want to crack Adobe Photoshop. Then, click \"Next.\" The Adobe Photoshop installer will now begin to ask you questions to make sure that you have a valid copy of the program. The questions will tell you how old the software is, whether you have the serial number obtained from the keygen and whether you have any other modifications to the software. The last question is \"Are you sure you want to crack Adobe Photoshop?\" and the answer is \"Yes.\" Click on \"Next.\" The installer will now carry out the crack process and ask you if you want to use a \"Full Cracking\" method or a \"Patch-less Cracking\" method. Your choice. Click \"Next.\" The end.

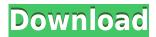

The best part about the Macintosh line is that they get updates every year or so. Though not really a useful feature, I can't think of anything that I'd rather have than a pocket-sized, all-singing, all-dancing computer. For those who don't know about it, Adobe Research (or "AR") is a really good unit that's dedicated to really cutting edge advances in computer learning and advances in what we call intelligent or, more literally, smart computing. Using an iPhone, Apple itself can now quickly create a beautiful design for a label, a book cover, a logo, a business card, or something as mundane as a funny cat image used to decorate the user's mobile display/desktop. This is what AR has done for Apple on it's new lines of products. AR has created a real partnership with Apple to create this technology and it now allows Apple to place some creativity into a product that not only fits the Apple style and branding devices, but one with a personal touch as well. Create your own images in a lightning-fast way. Now you can simply photograph an iPhone camera and use that image as the basis for your own design. Turn a photograph into a 3D render. Flip a photo vertically or horizontally without any special equipment. And use the power of your computer to convert a photo into a series of photographic textures and tones. New photomanipulation power in Photoshop CS5 lets you apply a range of new filters to your images right inside Photoshop. Get HDR capabilities with a single click.

## Photoshop 2022 (Version 23.0.1) Download With Activation Code Keygen x32/64 2023

So, the above is a basic look at your editing options in photo or video editing, if you are looking for more depth than I would say the photo editing isn't your best choice for video editing. I said that above because you have a lot of options and you can definitely get more in depth in video editing because it is more of the similar programs and features you see in photo editing. for example, in photo editing you can crop an image proportionally, have a lot of adjustment layers, and you have light and shadow. If you are working on video, you have much more options and can do more things, you can do more of the same adjustments, but you can also add effects and transitions. If you are new to video editing, I would say start with only a few options and build a few things & you will then want to start putting in more options and

eventually a whole mirror of your photo image that is the same as when you put it into your video editing. Brief: None. I'm not a regular user of Photoshop, but I plan to learn for this entire year. My question is, if I am a seasoned user of the program, what tools and features should I focus on so I can master the program faster? Should I learn many features or select one or two tools only? This is a great question and one I get one most people new to getting into Photoshop. The thing about Photoshop is that there are so many tools and features. A lot of people get frustrated because they are overwhelmed by the plethora of options. The best way to approach Photoshop is to focus on a few tools and plugins that you will be using the most. Let's go through some of the many tools available in Photoshop. 933d7f57e6

## Download free Photoshop 2022 (Version 23.0.1)With License Key Windows 10-11 [32|64bit] 2022

Everyone loves magic, but when it comes to photo editing, magic is not always the answer. Instead, by using the right photo editing filters, users can manipulate photos to create new and more attractive versions of them. By having different color filters and filter effects, you can create various tonal variations. These filters also work intended on an image with depth, where highlight, light and shadow are considered while implementing the effect. There are five different color schemes that you can use to save the time and preserve the aesthetic value of your photos. Bartley, local, artistic, and current are the five interpretive styles. Pixel perfect gradient fills and line drawing can be used to create impressive lines and filled shapes. These options are also available for large and small art sizes. The black and white linework option can also blend into various colors, which further makes the image separable. The most important and defining feature that Photoshop Elements has is the lack of complicated XML file setup. The editing tools have been redesigned to make it easy for users to work with them. You can control most of the tools advanced settings by clicking buttons and choosing settings either directly from the control strip or from the tool options. The tools need an occasional clean up by going through the cleanup options. Adobe Photoshop Elements doesn't offer as much effects options as the more expensive versions, but this crucial feature adds so much to the photo editing experience. It provides you with multiple options, which includes the toolbox and the tutorial options.

camera raw filter download photoshop cs6 how can i download photoshop for free 2021 how can i download photoshop filters for free how can i download photoshop for free for windows 7 download camera raw 8.3 for photoshop cs6 photoshop cs6 camera raw effect download download camera raw photoshop cs6 extended adobe camera raw download photoshop cs6 adobe camera raw for photoshop cs6 is 9.1.1 download download camera raw cho photoshop cs6

Adobe Photoshop is the industry leader in photo editing, and its robust tool

set is unparalleled. Photoshop also has a wide and varied application for users and designers, including prototyping, vector drawing, and video editing. The low price of Photoshop CC—\$59 for Premier Elements, \$299 for the full version, or \$1099 for the CS6 bundle—does not alter the convenience of this tool for home users. Photoshop not only offers the most flexibility in photo editing and creative style creation, but it boasts high-end features such as filters and advanced tools. Photoshop CC also has a substantial ecosystem, meaning it has high compatibility with other Adobe products. The single most important feature when choosing Photoshop over other image editors is the price: At just \$59, Photoshop is a steal. Adobe Photoshop CC is the go-to software for all kinds of creative projects. It offers the best in photo editing and creative style creation, plus it offers solid performance and high compatibility with other Adobe products. Adobe Photoshop CC offers the best of a photo editing and creative stylization tool, and it is also great for a wide variety of other creative projects. Its basic editing tools are a breeze to use, and its ecosystem is strong and well-integrated. Adobe Photoshop CC is king when it comes to photo editing. It offers the best in both creative style creation and photo editing, plus it has a large ecosystem of compatible software. Its tools are easy to use, and Photoshop is a great start for even the most inexperienced users.

The first version of Photoshop can be considered as the debut of the software because of the scope of its features of editing and output quality, also included workflows. The software started to change its name as Photoshop in 1990. Although it was designed to handle raster image, not vector image, but expanded to through the support of vector image types as well. Texture coordinates were introduced to allow users to perform texture mapping properly. After the release of the first version of Photoshop Express in 2003, on April 1st. This is the first version of Photoshop to be released as a web application, and it included the standard tools of copy/paste as well as a shortcut bar. Photoshop Express launched the first web-based marketplace, which was a virtual online gallery with some familiar tag-based categories. Adobe Photoshop Elements is a brand of application that consists of handpicked applications that created by Adobe and are aimed for beginners in graphic design and photo editing. Photoshop Elements has become successful since its release in 1997. It is planned by Adobe for people who are getting started in graphic, web, photo, video, or illustration design. The software has over 60 ready-to-use filters and was developed to work with Microsoft

Windows, Macintosh, and Linux operating systems. It was created for online browsing and printing. Photoshop is a world-renowned tool that has survived through versions and improvements. It is one of the most downloaded programs around the world, and it is also the most used in the U.S. Census Bureau. The unique features of this tool allow users to edit photos and improve their quality to a great extent.

https://techplanet.today/post/pathummayudeaadupdffreedownload-verified
https://techplanet.today/post/the-secret-law-of-attraction-movie-free-download-better
https://techplanet.today/post/storia-magazine-2a-pdf-download-upd
https://techplanet.today/post/hobby-japan-2016-pdf-20-2021
https://techplanet.today/post/the-businessman-hd-1080p-movie-downloadl-new
https://techplanet.today/post/sun5i-android-a13-s9060img-work
https://techplanet.today/post/3dmark-13-advanced-edition-key-hot

It can be used to correct unwanted features including wrinkles, remove objects, change skin color, remove blemishes, and brighten or darken faces. It can create a variety of illustrations and it has amazing features such as the ability to add text, resize and manipulate images, perform special effects, sharpen and blur images, and apply various filters such as sepia, black and white, and HDR. In addition to its normal image manipulation purposes, it can also create movies, animations, and the software can also be used to edit videos (although the features vary depending on the version). With the help of various plugins, it can be used to create memories, make art, work as a red camera, convert images into a format, and develop geo-tagged images and photographs on a map of a location. There is also the ability for it to create web pages and the software can even be used to create self-portraits. This is just a really guick overview of the key features, the last major version before CS6 was released in 2013. There have been a number of enhancements made since then and you can see from our Essential Photoshop Elements guide some of these new features such as layers and layer styles. You can access Photoshop Elements through your browser and is the perfect way to create beautiful images on the go. You can use it to guickly create a photo from a template, add realistic color, create the mood of a mood, add a border to your image, make a patterned artwork with a face and a design all in one place.

In 1988, Thomas and John Knoll developed the first basic version of

Photoshop. Later, it was taken over by Adobe systems. Then the software has been upgraded and updated with more advanced features, a set of tools, and commands. The Photoshop CC version is the latest version of the series and this version is a part of the Adobe Creative Cloud branding. The Photoshop family has some other software, consisting of Photoshop lightroom, Photoshop elements, Photoshop fix, Photoshop express, and other software. Adobe Photoshop has been developed by Adobe Systems, formerly Adobe Photoshop 5 was introduced in 1990, and the latest release of the software is Photoshop CC 2019. This version is developed by Bridge, Lightroom, and Photoshop designers, and is released with Adobe Creative Cloud. Although Adobe Photoshop has been developed since 1990, the two brothers started working on the software in 1975. They later got inspired by their previous work on graphics. In 1989 Photoshop software was first released as it was a commercial product called Photoshop 3 for Mac which later turned Mac Plus. In 1990 it was released as Photoshop version 1. Photoshop had its first release in May 1990 and it was introduced as the first version. The new features of CC 2019 version are available to the users. The new features include the Adobe Sensei, Smart Filters, Filters, and MoCharts. It has two versions for Mac, one is for computers running Mac OS X, the other one is for computers with a traditional OS. In case of Windows operating system, it has two variants like Commercial and Personal.